## **The JControl iMelody Format (IMY)**

The JControl iMelody format is compatible with the iMelody format specified by *Infrared Data Association* (IrDA).

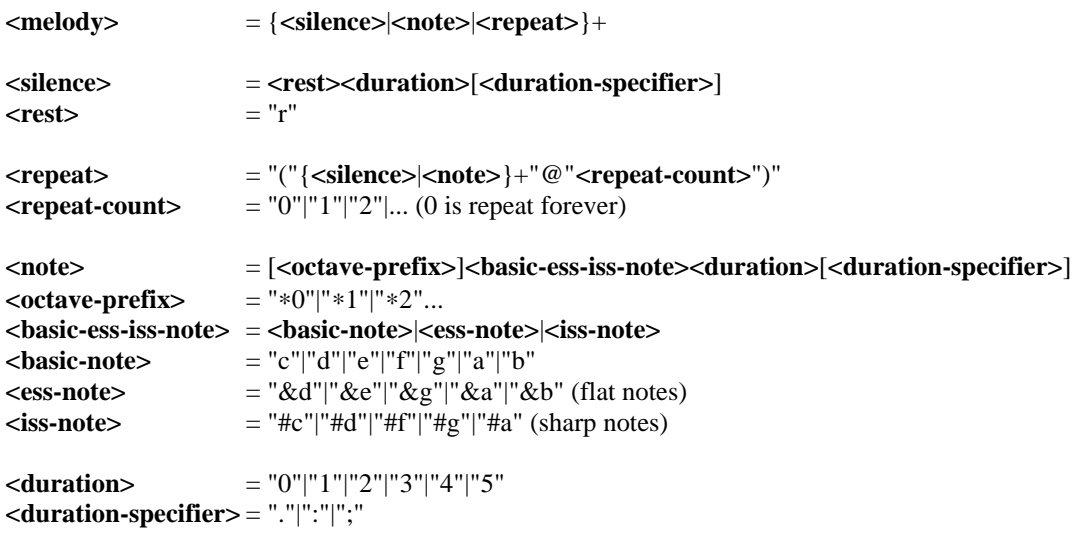

*Note*: No **<repeat>** block within **<repeat>** block!

## **Duration:**

- 0 Full-note
- 1 1/2-note
- 2 1/4-note
- 3 1/8-note
- 4 1/16-note
- 5 1/32-note

## **Duration Specifier:**

none - No special duration

- . Dotted note
- : Double dotted note
- ; 2/3 length